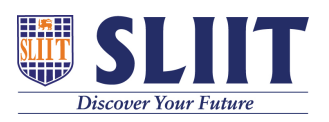

[Knowledgebase](https://support.sliit.lk/kb) > [General](https://support.sliit.lk/kb/general) > [Lockdown Browser FAQ : During a session](https://support.sliit.lk/kb/articles/lockdown-browser-faq-during-a-session)

### Lockdown Browser FAQ : During a session Support Admin - 2021-05-28 - [General](https://support.sliit.lk/kb/general)

# **Lockdown Browser Student Support FAQ : During a session**

## **Click > [Font size is too small during LockDown Browser](https://support.respondus.com/support/index.php?/Knowledgebase/Article/View/215/25/font-size-is-too-small-during-lockdown-browser-exam) [exam](https://support.respondus.com/support/index.php?/Knowledgebase/Article/View/215/25/font-size-is-too-small-during-lockdown-browser-exam)**

If you are a Windows user, to adjust the font size, click on the "i" icon in the LockDown Browser toolbar. This will open a new window where you can adjust the "zoom level" for your test. Zoom magnifies the entire page, including pictures. ......

#### **[Click > When I start Respondus LockDown Browser a](https://support.respondus.com/support/index.php?/Knowledgebase/Article/View/99/25/when-i-start-respondus-lockdown-browser-a-warning-message-states-you-must-close-the-following-program-before-starting-the-browser-why-does-this-occur) [warning message states "You must close the following](https://support.respondus.com/support/index.php?/Knowledgebase/Article/View/99/25/when-i-start-respondus-lockdown-browser-a-warning-message-states-you-must-close-the-following-program-before-starting-the-browser-why-does-this-occur) [program before starting the browser..." Why does this](https://support.respondus.com/support/index.php?/Knowledgebase/Article/View/99/25/when-i-start-respondus-lockdown-browser-a-warning-message-states-you-must-close-the-following-program-before-starting-the-browser-why-does-this-occur) [occur?](https://support.respondus.com/support/index.php?/Knowledgebase/Article/View/99/25/when-i-start-respondus-lockdown-browser-a-warning-message-states-you-must-close-the-following-program-before-starting-the-browser-why-does-this-occur)**

Many types of applications are blocked from running at the same time as Respondus LockDown Browser. These include screen capture, messaging, screen-sharing, network monitors, and several other types of applications. ....

# **[Click > Error codes: -7, -21, -101, -105, -106 , -111, -118](https://support.respondus.com/support/index.php?/Knowledgebase/Article/View/331/25/error-codes--7--21--101--105--106---111--118-and-similar-0-199-codes) [and similar 0-199 codes.](https://support.respondus.com/support/index.php?/Knowledgebase/Article/View/331/25/error-codes--7--21--101--105--106---111--118-and-similar-0-199-codes)**

The error codes typically indicate a problem with the network, not with LockDown Browser. They will often be accompanied by a message that says "Failed to load page. Please check network connection." If the student receives any of these errors, we sug...

# **[Click > LockDown Browser froze during a test and I cannot](https://support.respondus.com/support/index.php?/Knowledgebase/Article/View/155/25/lockdown-browser-froze-during-a-test-and-i-cannot-exit) [exit.](https://support.respondus.com/support/index.php?/Knowledgebase/Article/View/155/25/lockdown-browser-froze-during-a-test-and-i-cannot-exit)**

When LockDown Browser appears to "freeze", it is commonly due to a dialog box from other applications running in the background appearing underneath the secure LockDown Browser layer or there are corrupted web links, which are blocked. ....

**[Click > I receive a warning: The browser cant be used in](https://support.respondus.com/support/index.php?/Knowledgebase/Article/View/201/25/i-receive-a-warning-the-browser-cant-be-used-in-virtual-machine-software-such-as-virtual-pc-vmware-and-parallels) [virtual machine software such as Virtual PC, VMWare and](https://support.respondus.com/support/index.php?/Knowledgebase/Article/View/201/25/i-receive-a-warning-the-browser-cant-be-used-in-virtual-machine-software-such-as-virtual-pc-vmware-and-parallels) [Parallels.](https://support.respondus.com/support/index.php?/Knowledgebase/Article/View/201/25/i-receive-a-warning-the-browser-cant-be-used-in-virtual-machine-software-such-as-virtual-pc-vmware-and-parallels)**

To maintain the academic integrity of an exam, students are not permitted to run LockDown Browser Student Edition when a virtual machine is detected on the system. This includes VM host applications (VMWare, VirtualBox, etc), thin apps (VMWare ThinApp, Mi...